### **CS 536 Announcements for Wednesday, April 17, 2024**

#### **Last Time**

- continue code generation
	- function declaration, call, and return
	- expressions
	- literals
	- assignment
	- $\bullet$  I/O

#### **Today**

- wrap up code generation
	- tuple access
	- control-flow constructs
- introduce control flow graphs

#### **Next Time**

• optimization

## **P6 : Codegen class**

#### **Constants for registers and logical constants**

e.g., FP , SP , T0 , T1

#### **Methods to help automatically generate code**

```
generate(opcode, ... args ... )
   e.g., generate("add", "$t0", "$t0", "$t1")
   writes out add $t0, $t0, $t1
   versions for fewer args as well
generateIndexed(opcode,arg1, arg2, offset)
   e.g., generateIndexed("lw", "$t0", $t1", -12)
   writes out lw $t0, -12 ($t1)genPush(reg) / genPop(reg)
nextLabel() – returns a unique string to use as a label
genLabel(L)– places a label
```
# **Code Generation for Tuple Access**

Offset from base of tuple to certain field is known statically

- compiler can do the math for the slot address
- not true for languages with pointers!

#### **Example**

```
tuple Inner {
   logical hi.
   integer there.
   integer c.
}.
tuple Demo {
   tuple Inner b.
   integer val.
}.
void f{} [
   tuple Demo inst.
   \ldots = inst:b:c.
   inst:b:c = ....
```
## **Control flow graphs**

#### **Kinds of control flow**

- function calls
- selection
- repetition
- short-circuited operators

### **Control flow graph (CFG)**

- important representation for program optimization
- helpful way to visualize source code

### **Example**

Line1: li \$t0, 4 Line2: li \$t1, 3 Line3: add \$t0, \$t0, \$t1 Line4: sw \$t0, val Line5: b Line2 Line6: sw \$t0, 0(\$sp) Line7: subu \$sp, \$sp, 4

# **Kinds of control flow in base**

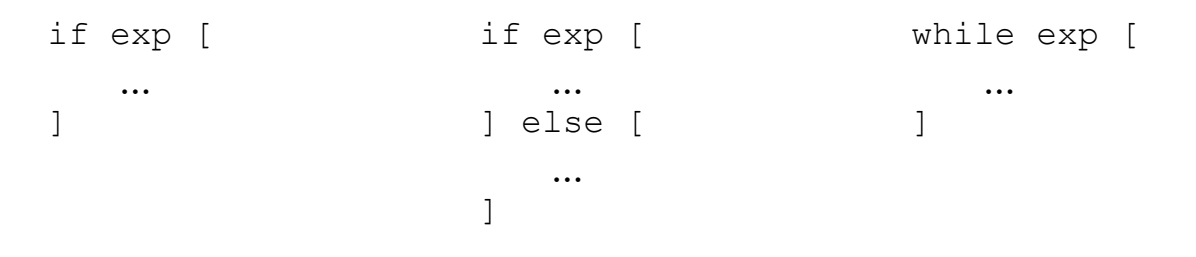

#### **What is needed at the assembly-code level**

- branching
	- unconditional b label
	- conditional beq r1, src, label
- labels

### **Code generation for if statements**

#### **base code example:**

```
if a == b [
     $ body of if
]
```
#### **Code generation steps:**

- get a label for end of construct
- generate code for expression
- generate conditional branch
- generate body of  $if$
- place end-of-construct label

### **Code generation for if-else statements**

#### **base code example:**

```
if a > b [
     $ body of if
]
else [
     $ body of else
]
```
### **Code generation for if-else statements (cont.)**

#### **base code:**

```
if a > b [
   $ body of if
]
else [
  $ body of else
]
```
#### **MIPS code outline:**

```
 lw $t0, addr_a
    push $t0
    lw $t0, addr_b
    push $t0
    pop $t1
    pop $t0
    sgt $t0, $t0, $t1
    push $t0
    pop $t0
    beq $t0, FALSE, falseLabel
     .
     .
 .
    b doneIfLabel
```
#### falseLabel:

 . . .

```
doneIfLabel:
```
### **Code generation for if-else statements (cont.)**

#### **Revisiting the CFG**

```
 lw $t0, addr_a
     push $t0
     lw $t0, addr_b
    push $t0
    pop $t1
    pop $t0
    sgt $t0, $t0, $t1
    push $t0
    pop $t0
    beq $t0, FALSE, falseLabel
 .
     . # code for true branch
 .
     b doneIfLabel
falseLabel:
 .
     . # code for false branch
     .
```

```
doneIfLabel:
```
# **Code generation for while statements**

#### **base code example:**

```
while a == b [
     $ body of while
]
```
### **MIPS tips**

It's really easy to get confused with assembly

Some suggestions

- start simple: main procedure that prints the value 1
	- get procedure main to compile and run
		- function prologue and epilogue
	- trivial case of expressions: evaluating the constant 1, which pushes a 1 on the stack
	- printing:  $write \, << \, 1$ .
- then grow your compiler incrementally
	- expressions
	- control constructs
	- call/return

Create super simple test cases

- main procedure: print the value of some expression
- create more and more complicated expressions

#### Regression suite

- rerun **all** test cases to check whether you introduced a bug
- more suggestions
	- try writing desired assembly code by hand before having the compiler generate it
	- draw pictures of program flow
	- have your compiler put in detailed comments in the assembly code it emits